Espace pédagogique de l'académie de Poitiers > Odyssée : Histoire Géographie EMC > Enseigner > Ressources Cycle 4 > Classe de 3e > HISTOIRE 3e

[https://ww2.ac-poitiers.fr/hist\\_geo/spip.php?article2234](https://ww2.ac-poitiers.fr/hist_geo/spip.php?article2234) - Auteurs : Stéphane Penaud - Thomas Rousseau

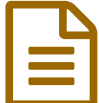

# Retracer le parcours militaire d'un poilu dans la<br>Première Guerre mondiale Première Guerre mondiale

## Utiliser des ressources locales pour découvrir la Grande Guerre

*Descriptif :*

Proposition de séance familiarisant les élèves avec la recherche d'informations sur Internet pour aborder la Première Guerre mondiale à travers l'exemple d'un poilu issu d'une commune de la Vienne.

*Sommaire :*

- Contexte et objectif de la séance
- Modalités de mise en œuvre
- Plus-value du numérique dans cette séance
- Déroulement de la séance
- Compétences travaillées
- Bilan critique de la séance

Parcours de poilus

#### Contexte et objectif de la séance

#### Contexte

Cette séance s'inscrit dans le programme d'histoire de 3ème :

- Thème 1 : L'Europe, un théâtre majeur des guerres totales (1914-1945)
- Sous thème 1 : Civils et militaires dans la Première Guerre mondiale

Dans les ressources d'accompagnement du programme d'histoire géographie au cycle 4, il est rappelé que :

*Ce thème permet de travailler différentes compétences, notamment : « pratiquer différents langages » et « s'informer dans le monde du numérique ». [...] il existe nombre de ressources internet permettant d'aborder ces questions par divers biais : le témoignage, les parcours personnels, la mémoire, la photographie, les archives, etc.*

L'idée d'utiliser des parcours de poilus de la commune des élèves permet d'ancrer ce chapitre dans l'histoire locale et de le rendre vivant, tout en mobilisant des ressources numériques.

#### **O** Objectifs

- Utiliser le parcours de soldats afin de découvrir comment se déroule la Première Guerre mondiale.
- Découvrir le patrimoine local (monument aux morts, tombes...) et les acteurs de l'histoire (des poilus de la commune) ;
- Travailler sur des sources historiques (les registres matricules) ;
- Appréhender la violence de masse avec l'étude de grandes batailles de la Première Guerre mondiale.
- Niveau éducatif : Cycle 4 3ème
- Durée : 2h en salle informatique + sortie scolaire au monument aux morts/cimetière (optionnelle)
- Ressources numériques utilisées :
	- ordinateurs et/ou tablettes
- Applications numériques utilisées :
	- Sites internet :
		- $\blacktriangleright$  [Mémoires](http://poilusdelavienne.blogspot.com/) des poilus de la Vienne  $\mathbb{Z}^n$ : site très intéressant qui recense les registres militaires des poilus par commune de la Vienne. C'est un outil très facile d'accès pour les élèves ;
		- $\blacktriangleright$  Le site du [ministère](https://www.memoiredeshommes.sga.defense.gouv.fr/) des armées  $\mathbb{Z}^{\blacktriangleright}$  avec une recherche par le nom des poilus et une aide à la lecture des registres matricules ;
		- ▶ Le site Grand [Mémorial](https://www.culture.fr/Grand-Memorial) du ministère de la culture  $\mathbb{Z}^n$ : un site très complet, mais il faut que les élèves possèdent déjà des informations sur le poilu ;
		- Le site personnel de  $@$ Le chtimiste  $@$ : site très intéressant qui recense beaucoup d'informations sur les régiments de la Première Guerre mondiale. Les élèves peuvent ainsi faire une recherche par régiment et découvrir les batailles année par année et même parfois des carnets de guerre.
	- Un digipad : Cet outil sert de feuille de route pour les élèves, ils y retrouvent les consignes, ainsi que des tutoriels pour utiliser certains sites.

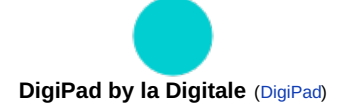

### Plus-value du numérique dans cette séance

L'utilisation du numérique permet aux élèves d'être acteurs de leur cours. Ils vont pouvoir travailler sur le poilu de leur choix et découvrir son parcours. Les élèves gagnent donc en **autonomie** et mobilisent des compétences du CRCN utiles pour la validation PIX (attendue en fin de 3ème) dans le cadre de leur recherche informatique.

L'utilisation du digipad, qui est un outil disponible sur la plateforme La [Digitale](https://ladigitale.dev/)  $\mathbb{Z}$ , est un plus pour laisser les élèves en autonomie. Cet outil centralise le travail et les ressources pour tout le chapitre et il permet ainsi aux différents groupes d**'avancer à leur rythme** pour cette activité et donc de proposer **un accompagnement différencié**. Ainsi par exemple, pour cette séance, certains élèves ont utilisé les tutoriels à leur disposition, alors que d'autres n'en n'ont pas eu besoin.

#### Déroulement de la séance

Pour commencer cette séance, les élèves de 3e, munis d'un livret, se rendent au cimetière et au monument aux morts de la commune de Mirebeau afin de faire un travail de recherche sur les poilus de la commune. Ils doivent décrire le monument, compter le nombre de Poilus et chercher s'il y a encore des tombes de poilus dans le cimetière.

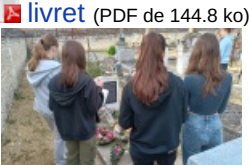

élèves de 3e devant une tombe de poilu. Auteur : Thomas Rousseau .

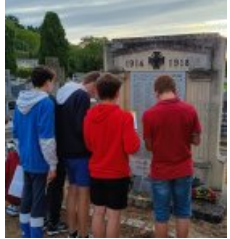

élèves de 3e devant une tombe de poilu. Auteur : Thomas Rousseau .

Une fois de retour en salle informatique, les élèves se mettent en groupe de 3-4 et choisissent un poilu de leureu commune afin de compléter un petit tableau à partir du registre matricule du soldat choisi. En étudiant les registres matricules, ils doivent trouver les nom et prénom, les corps et grade, le lieu de recrutement, les dates de naissance et de décès, ainsi que "le genre de mort" et le régiment de leur soldat... Pour trouver toutes ces informations, les élèves s'appuient sur les sites suivants :

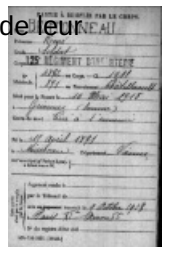

## [Mémoires](http://poilusdelavienne.blogspot.com/) des poilus de la Vienne  $\mathbb{Z}^{\bullet}$

Le site du [ministère](https://www.memoiredeshommes.sga.defense.gouv.fr/) des armées  $\mathbb{Z}^n$ 

#### Le site Grand [Mémorial](https://www.culture.fr/Grand-Memorial) du ministère de la culture C'

Une fois cette présentation rapide de leur poilu faite, les élèves retracent alors le parcours de leur soldat en s'appuyant sur le trajet de son régiment en utilisant ce [site](http://chtimiste.com/)  $\mathbb{Z}$ . A partir de ce site, ils choisissent une bataille par année de guerre qu'ils décrivent rapidement (en indiquant la localisation, les forces en présence, le nombre de morts, le camp victorieux…) sur leur livret en faisant quelques recherches sur internet (ou à l'aide de leur manuel).

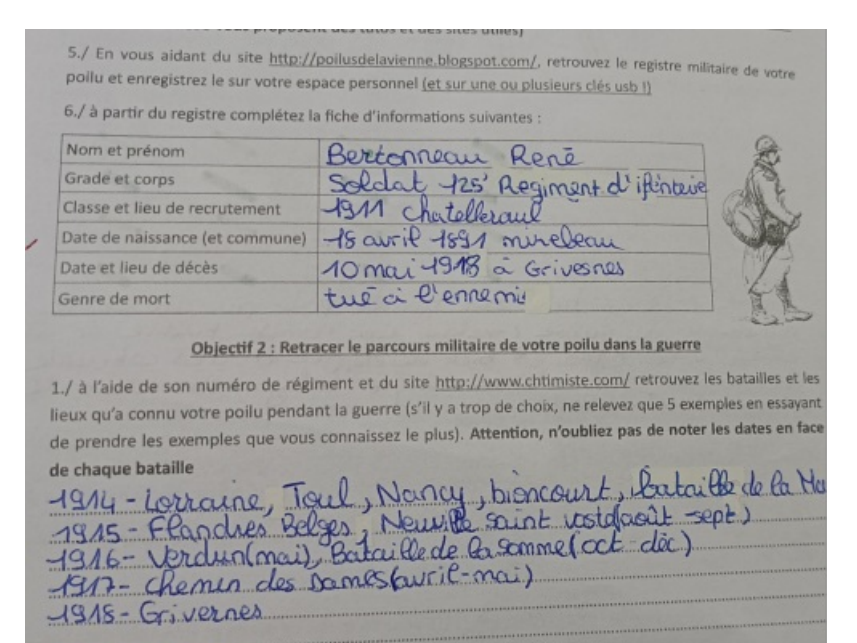

#### Extrait du livret élève -Auteur Thomas Rousseau

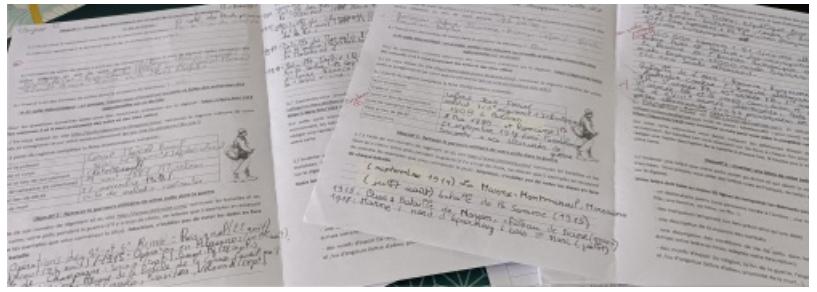

Exemples de travaux d'élèves- Auteur : Thomas Rousseau

Afin de faciliter le travail de recherche et la pratique de certains sites, les élèves peuvent s'appuyer, s'ils le souhaitent, sur des tutoriels qui sont à leur disposition.

> **[Tutoriel](https://ww2.ac-poitiers.fr/hist_geo/sites/hist_geo/IMG/pdf/les_poilus_tuto_1.pdf) pour le site Les Poilus de la Vienne (PDF de 505.5 ko) Tutoriel pour le site Le [Chtimiste](https://ww2.ac-poitiers.fr/hist_geo/sites/hist_geo/IMG/pdf/les_poilus_tuto_2.pdf)** (PDF de 700.1 ko)

Au terme de ce séance, les élèves ont donc appris qui étaient les poilus et se sont familiarisés avec les grandes batailles de la Première Guerre mondiale.

Une deuxième séance sur la [construction](https://ww2.ac-poitiers.fr/hist_geo/spip.php?article2228) d' une carte interactive pour retracer l'itinéraire de vie d'un poilu peut alors être envisagée.

#### Compétences travaillées

- **Compétences disciplinaires** :
	- Construire des repères historiques et mobiliser du lexique
- Étudier et vérifier des données et des sources
- Coopérer au sein d'un groupe
- **Compétences du CRCN** mises en œuvre par les élèves :
	- **CRCN** : consulter le tableau avec une entrée par [compétence](https://eduscol.education.fr/document/20389/download) C'
		- Information et données
			- Mener une recherche et une veille d'information
			- Gérer des données
			- **Traiter des données**
		- Communication et collaboration
			- **Interagin**
- **Compétences du CRCN-Edu** mises en œuvre par l'enseignant :
	- ▶ CRCN-Edu : Domaines et [compétences](https://eduscol.education.fr/document/47366/download) C
		- Gestion des ressources numériques
			- Sélectionner des ressources
			- Concevoir des ressources
			- Gérer des ressources
		- Prendre en compte la diversité des apprenants et les rendre autonomes
			- Inclure et rendre accessible
			- **Différencier**
			- **Engager les apprenants**

#### Bilan critique de la séance

Pour que cette séance fonctionne il faut un temps de préparation assez conséquent en amont pour l'enseignant car cette activité implique d'avoir été étudier le monument aux morts et d'avoir trouvé les tombes des Poilus avant le cours. [Ceci dit, il est également tout à fait possible de faire sans la sortie en faisant travailler les élèves sur des photographies du monument et des tombes, ce qui peut faire gagner du temps].

Pour le temps de recherche informatique, il faut bien vérifier que les sites fonctionnent et se familiariser à leur utilisation. Attention pour utiliser les sites : Les Poilus de la Vienne et le Chtimiste, il faut faire un ticket informatique afin que les sites soient accessibles à partir de l'établissement car ils sont bloqués par les services informatiques.

Il est également nécessaire de faire un point historique avec les élèves en leur expliquant qu'en temps de guerre, les poilus pouvaient être amenés à changer de régiment, en fonction des circonstances, mais que pour des raisons pratiques, pour cette activité, ils concentrent leur travail sur le régiment indiqué, sur le registre matricule militaire qu'ils ont trouvé. D'ailleurs, un groupe a rencontré une difficulté à ce propos car tous les régiments ne sont pas forcément présents sur les sites et donc le groupe en question a du choisir un autre poilu ce qui leur a fait perdre du temps.

Dans l'ensemble, cette activité a fortement séduit les élèves qui ont beaucoup apprécié parcourir le cimetière et découvrir le monument aux morts et les tombes de poilus. Le travail de recherche en salle informatique s'est bien passé également, les élèves se sont montrés très autonomes et beaucoup se sont amusés à chercher des noms de famille de poilu qu'ils pouvaient connaitre. Les élèves ont également découverts que la majorité des poilus de leur commune a participé à la bataille de Verdun, ce qui leur a permis de prendre conscience de l'importance de cette bataille et de la nature des affrontements durant la Première Guerre mondiale.

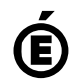